# Guide to Posting a Job on LinkedIn

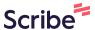

1 Navigate to <a href="https://www.linkedin.com/job-posting/?trk=flagship\_tracker">www.linkedin.com/job-posting/?trk=flagship\_tracker</a>

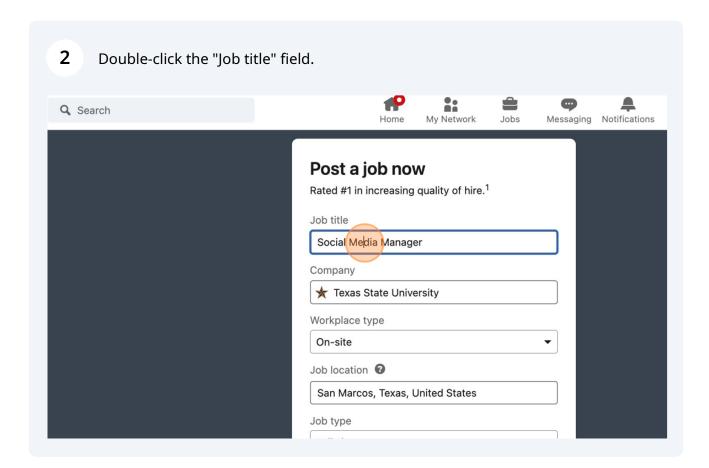

**3** Type "Photographer"

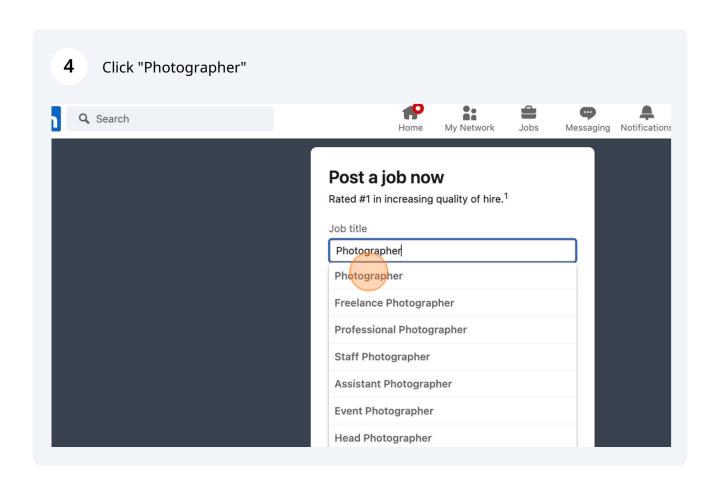

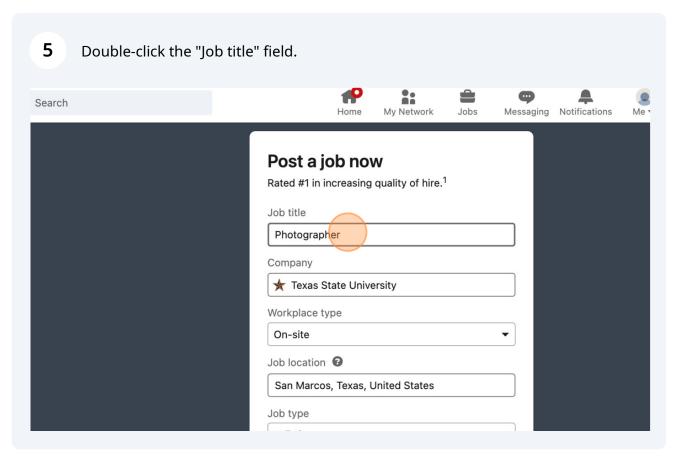

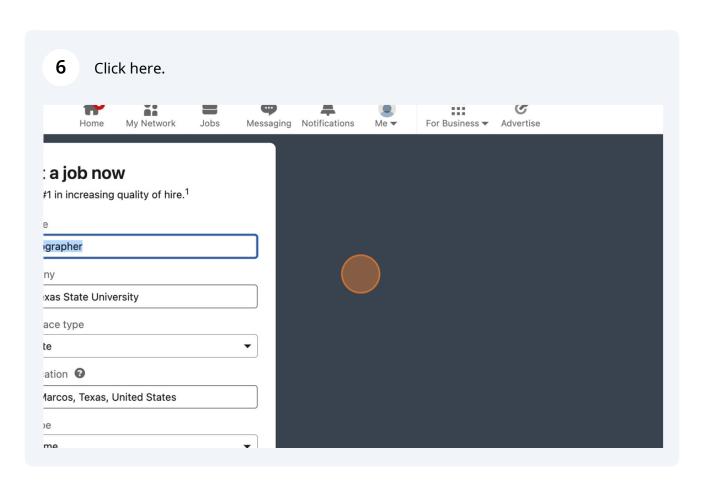

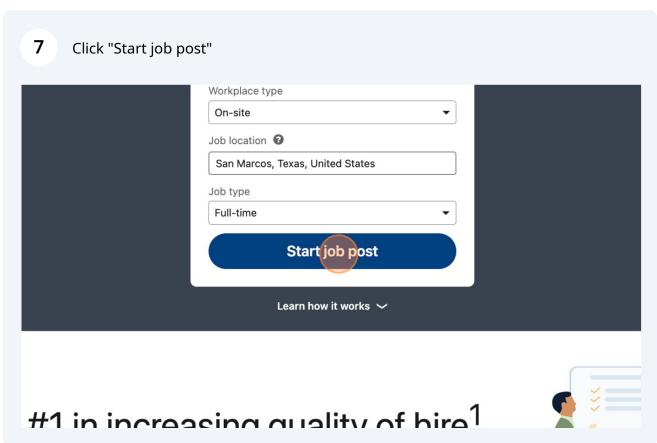

Click "Tips: Provide a summary of the role, what success in the position looks like, and how this role fits into the organization overall."

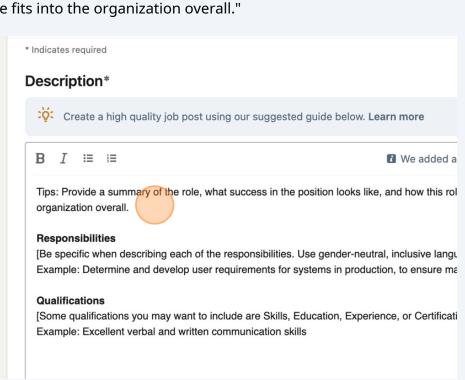

9 Press META + V

11 Press META + V

12 Type " BACKSPACE"

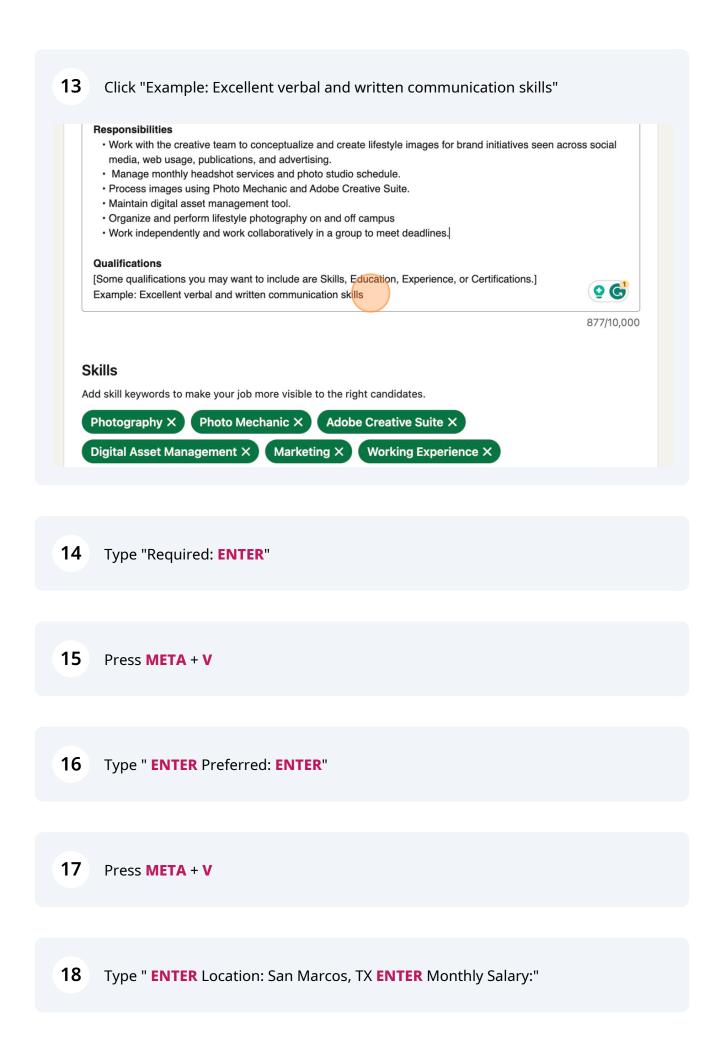

19 Press META + V

20 Click here.

#### **Qualifications**

### Required:

- A strong portfolio demonstrating lifestyle, editorial, studio, athletic, ai
- Demonstrated expert knowledge using Adobe Creative Suite for pho enhancing, and retouching skills.
- · Excellent organizational skills to keyword and archive images in our
- Demonstrated knowledge of studio and natural lighting.

#### Preferred

- Experience working in a government or educational setting.
- Experience with video production.
- Demonstrated experience organizing and producing photoshoots

Location: San Marcos, TX

Monthly Salary:

\$3,833.33 - \$4,166.67

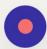

### Skills

Add skill keywords to make your job more visible to the right candidates

21 Type " BACKSPACE"

## 22 Click "Monthly Salary: \$3,833.33 - \$4,166.67" Qualifications Required: • A strong portfolio demonstrating lifestyle, editorial, studio, athletic, and event photography. • Demonstrated expert knowledge using Adobe Creative Suite for photography showing strong, color correcting, enhancing, and retouching skills. • Excellent organizational skills to keyword and archive images in our Digital Asset System. · Demonstrated knowledge of studio and natural lighting. Preferred: • Experience working in a government or educational setting. · Experience with video production. • Demonstrated experience organizing and producing photoshoots Location: San Marcos, TX Monthly Salary: \$3,833.33 - \$4,166.67 1,330/10, **Skills** Add skill keywords to make your job more visible to the right candidates.

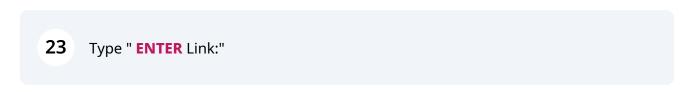

Editorial X Natural Lighting X Photography X Event Photography X

24 Press META + V

**25** Type ""

Click "We are an agency-style marketing team with a focus on good work, high-quality lifestyle imagery, and a comfortable work/life balance."

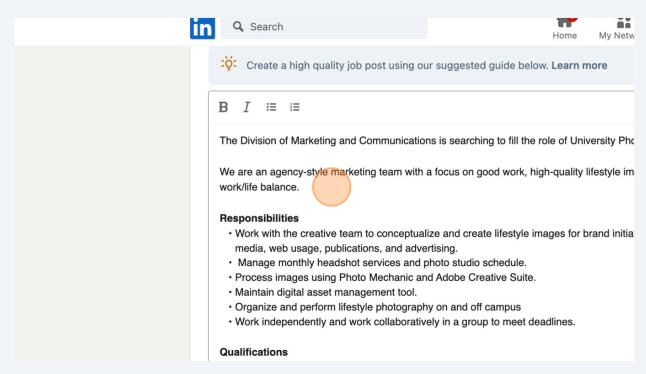

**27** Type ""

28 Press META + V

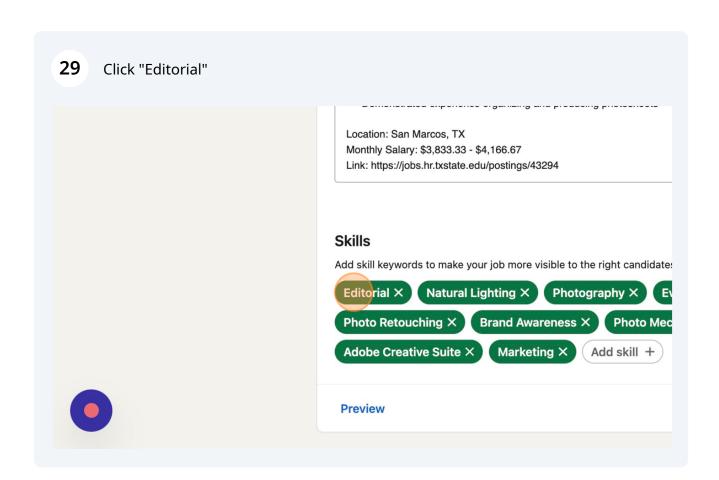

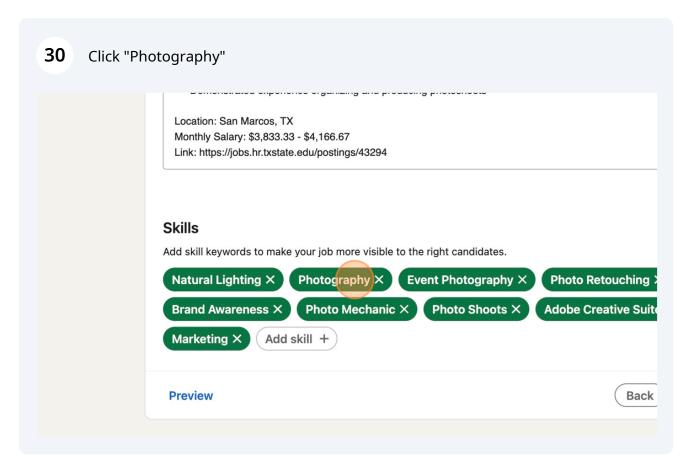

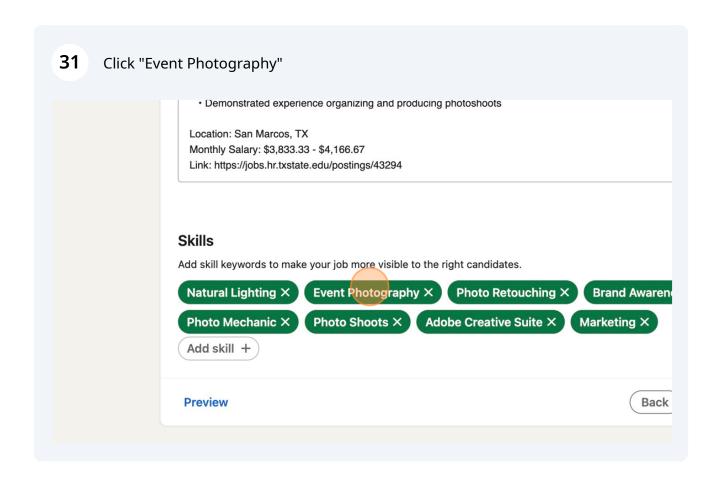

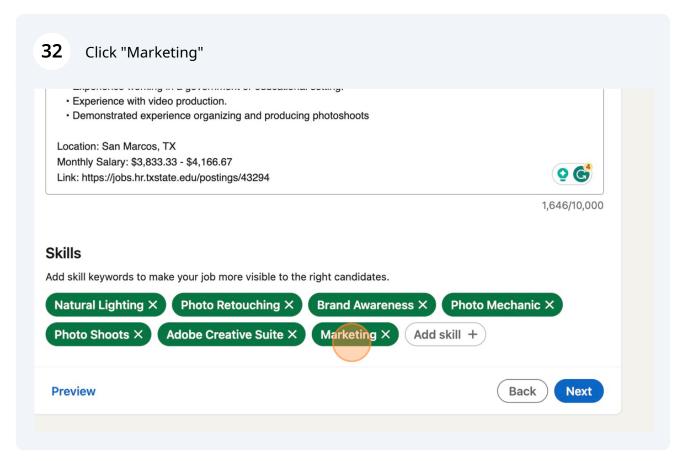

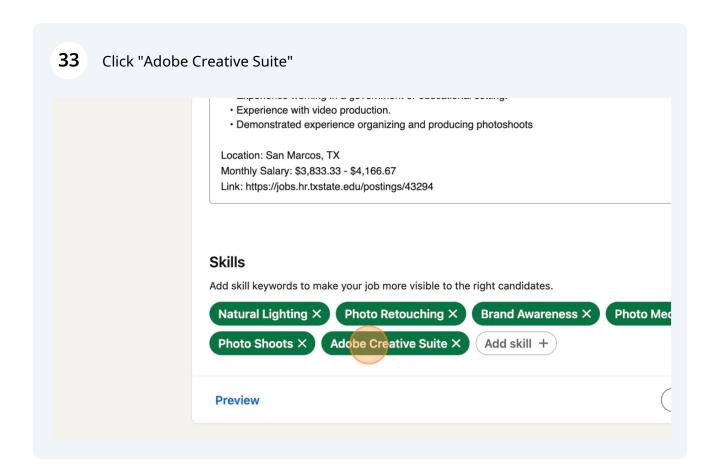

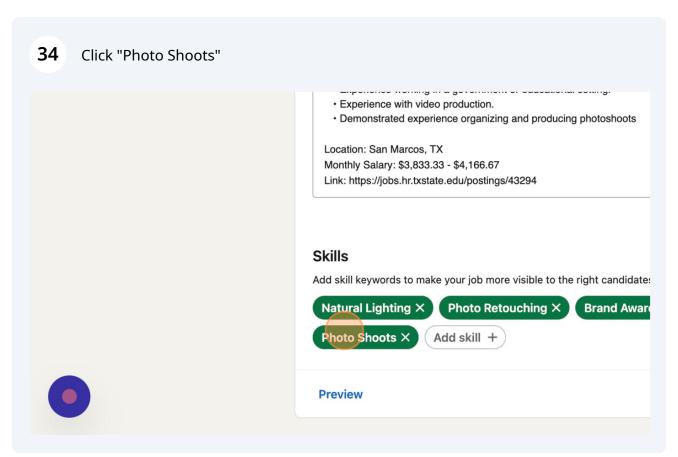

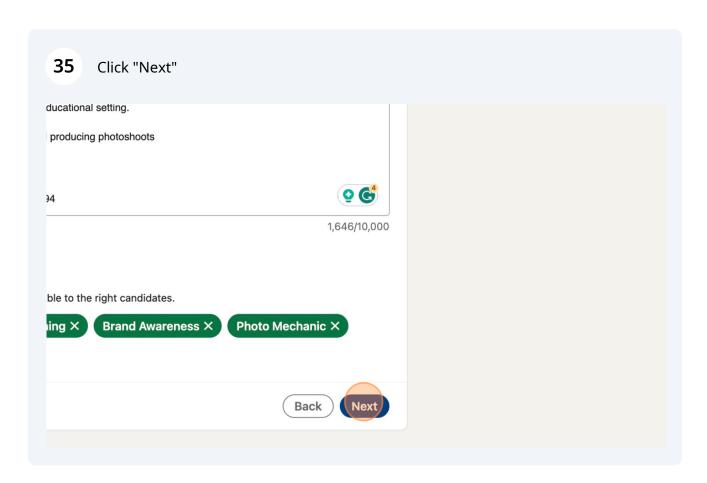

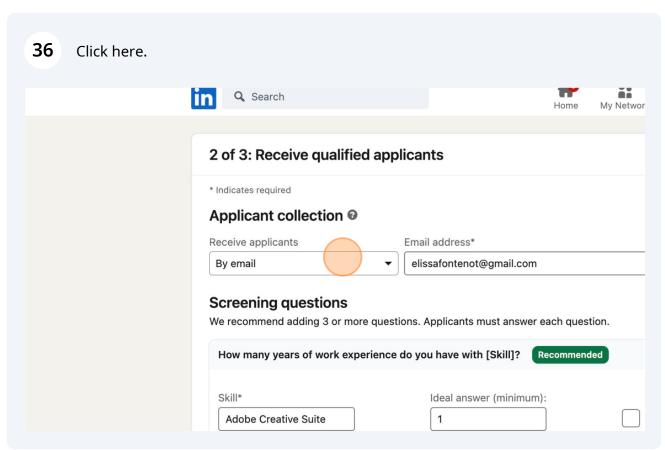

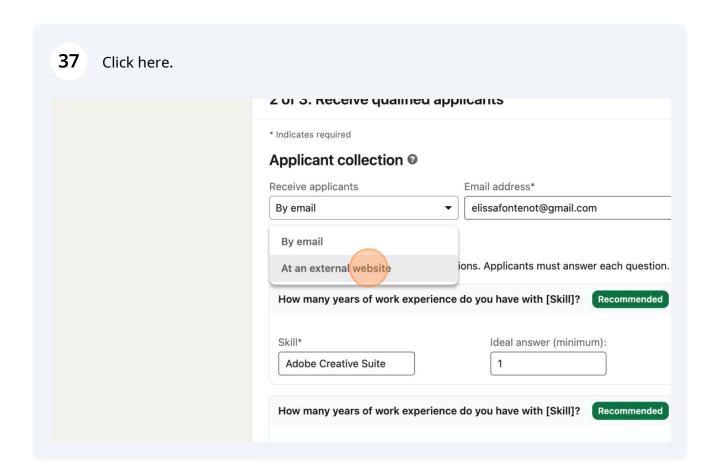

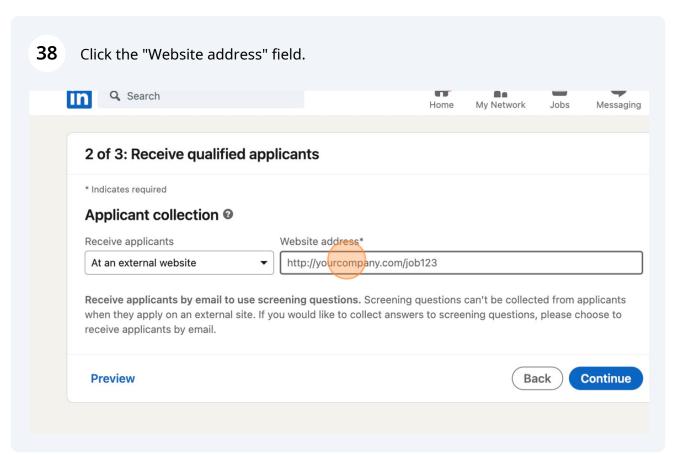

39 Press META + V

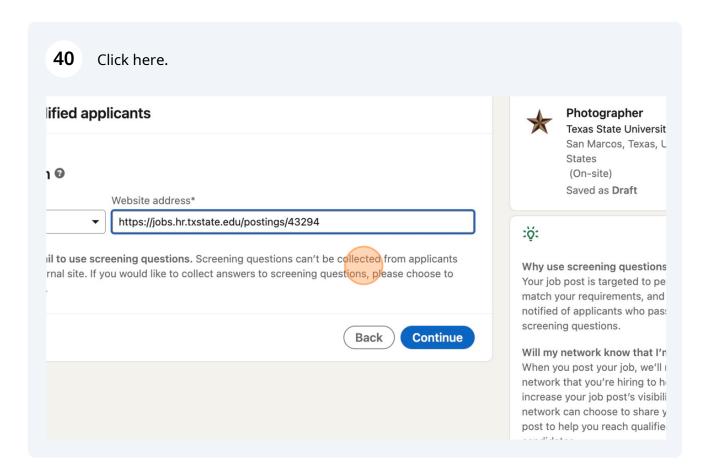

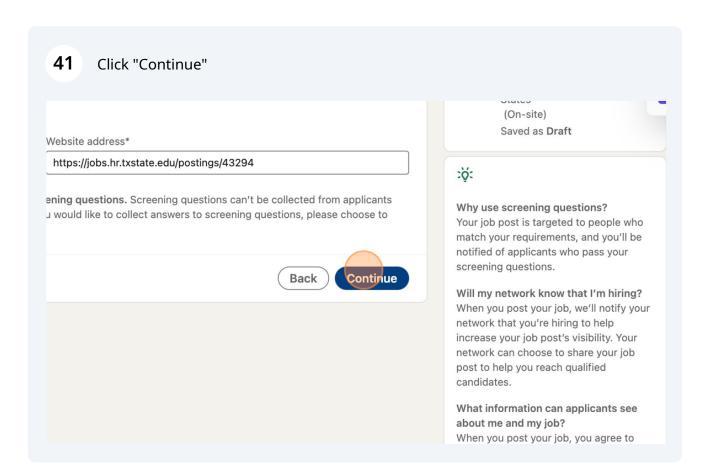

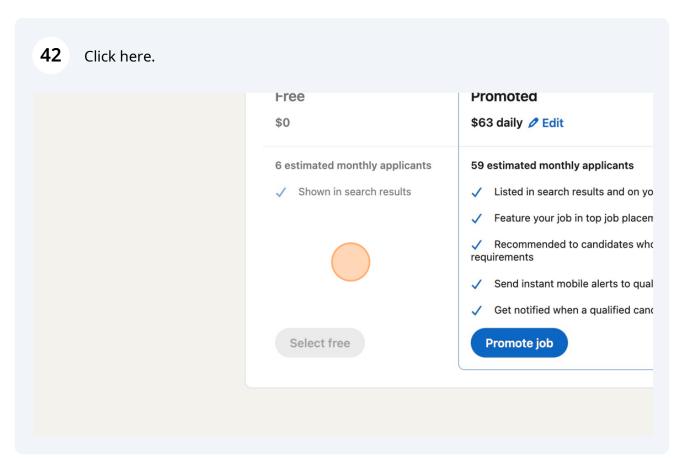

# 43 Click "Edit" You've reached your 1 free job post limit. To post this job, please promote it. • • 3 of 3: Promote it to get more applicants Recommended **Promoted** Free \$63 daily / Edit \$0 6 estimated monthly applicants 59 estimated monthly applicants ✓ Shown in search results Listed in search results and on your company's LinkedIn Page Feature your job in top job placements across LinkedIn Recommended to candidates who match your skills and location requirements Send instant mobile alerts to qualified candidates in your location

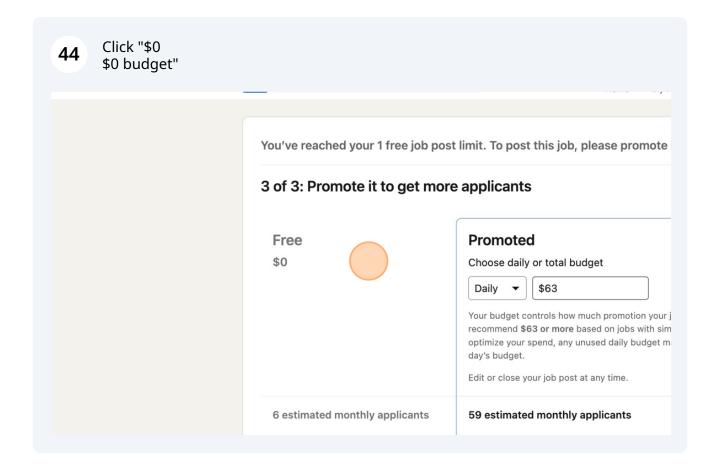